## **1. Протокол и структура пакета**

БКЗЭ-1М.0211 может вести обмен данными по двум вариантам протоколов: ELPBUS и ELPMBR. Протоколы ELPBUS и ELPMBR не являются каким либо стандартом и были разработаны предприятием ООО «Элпром» Лтд для реализации устройств в компьютеризованных сетях и системах как компонент диспетчеризации и автоматизации объектов. При использовании протокола ELPMBR устройство может быть адаптировано к сетям в которых передача данных выполняется посредством протокола «MODBUS RTU».

1.1. Для протокола ELPBUS минимальный размер сообщения, далее пакет либо посылка данных, состоит из 8-ми байт, максимальный размер может состоять из 255 байт. В таблице 1.1 показана структура пакета.

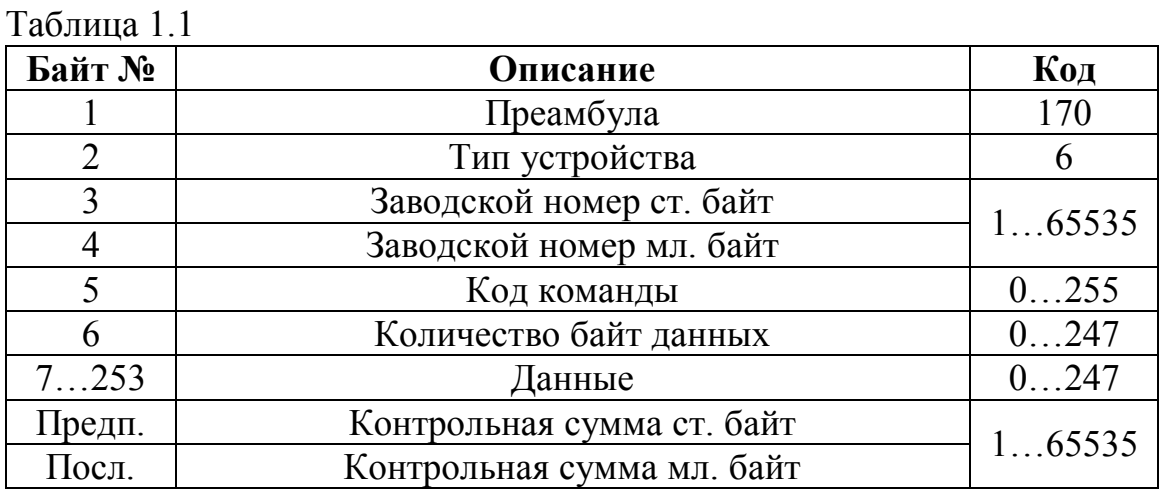

Байт №6 указывает принимающему устройству количество байт данных в пакете, если он будет содержать значение «0», тогда размер пакета составит 8-мь байт, например БКЗЭ-1М зав. №280:

- преамбула «170»;
- тип устройства «6»;
- зав. номер устройства ст. байт «1»;
- зав. номер устройства мл. байт «24»;
- кол команды «0»:
- количество байт данных «0»;
- контрольная сумма ст. байт «0»;
- контрольная сумма мл. байт «201».

Расчет контрольной суммы: КС=byte1+byte2+…+byten, последние два байта контрольной суммы не складываются.

1.2. Протокол ELPMBR адаптирован к стандарту «MODBUS RTU», но не может быть использован во всех его функциях. Для считывания информации из БКЗЭ используется формат сообщения запроса, построенный на базе функции №3, размер которого 8-мь байт. В таблице 1.2 показана структура пакета.

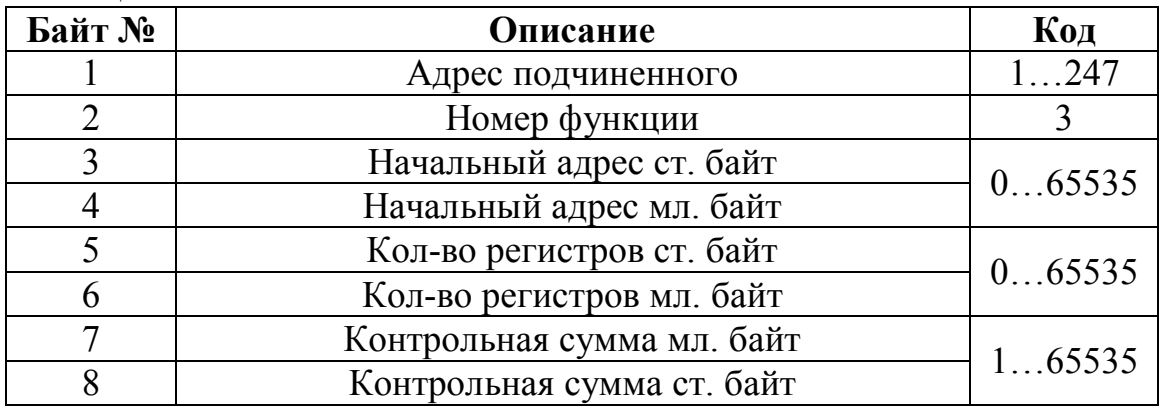

Таблица 1.2

Расчет контрольной суммы выполняется по стандартной методике вычисления кода crc16, с использованием полиноминального числа  $A001H$ :

1. 16-ти битовый регистр загружается числом FFFFH, и используется далее как регистр CRC.

2. Первый байт сообщения складывается по ИСКЛЮЧАЮЩЕМУ ИЛИ с содержимым регистра CRC. Результат помещается в регистр CRC.

3. Регистр CRC сдвигается вправо(в направлении младшего бита) на 1 бит, старший бит заполняется 0.

4. Если младший бит 0: повторяется шаг 3, если младший бит 1 тогда выполняется операция ИСКЛЮЧАЮЩЕЕ ИЛИ регистра CRC и полиномиального числа A001H.

5. Шаги 3 и 4 повторяются восемь раз.

6. Повторяются шаги со 2 по 5 для следующего байта сообщения. Это выполняется до тех пор, пока все байты сообщения не будут обработаны.

7. Финальное содержание регистра CRC и есть контрольная сумма.

### **2. Описание принципа обмена информацией**

Прием и передача информации выполняется по запросу, БКЗЭ, далее устройство, находится в режиме приема и ожидает запрос от основного модуля «компьютерной» сети. Основным модулем может быть любое устройство, осуществляющее сбор и распространение информационных данных, например: устройство сбора данных на базе ПЭВМ или промышленные контроллеры, оснащенные программным обеспечением для управления потоками информации. После получения пакета данных

устройство анализирует полученную информацию и выполняет соответствующие действия: проверяет тип устройства и соответствие заводского номера, код команды, после чего выполняет сверку вычисленной контрольной суммы с полученными значениями контрольной суммы. Если все условия достоверны, устройство формирует пакет данных и выполняет передачу согласно коду команды. В противном случае, когда: тип устройства, заводской номер, команда или контрольная сумма не соответствуют, устройство не выполняет передачу и игнорирует полученный пакет.

### **3. Описание сетевых команд и их реализация для «ELPBUS»**

Каждая команда имеет свой размер пакета, при чем длина пакета «запроса» может отличатся от длины пакета «ответа». В таблице 3.1 показан перечень команд для БКЗЭ-1М.0510. Далее для примера будет применяться заводской номер «54» и сетевой адрес «7».

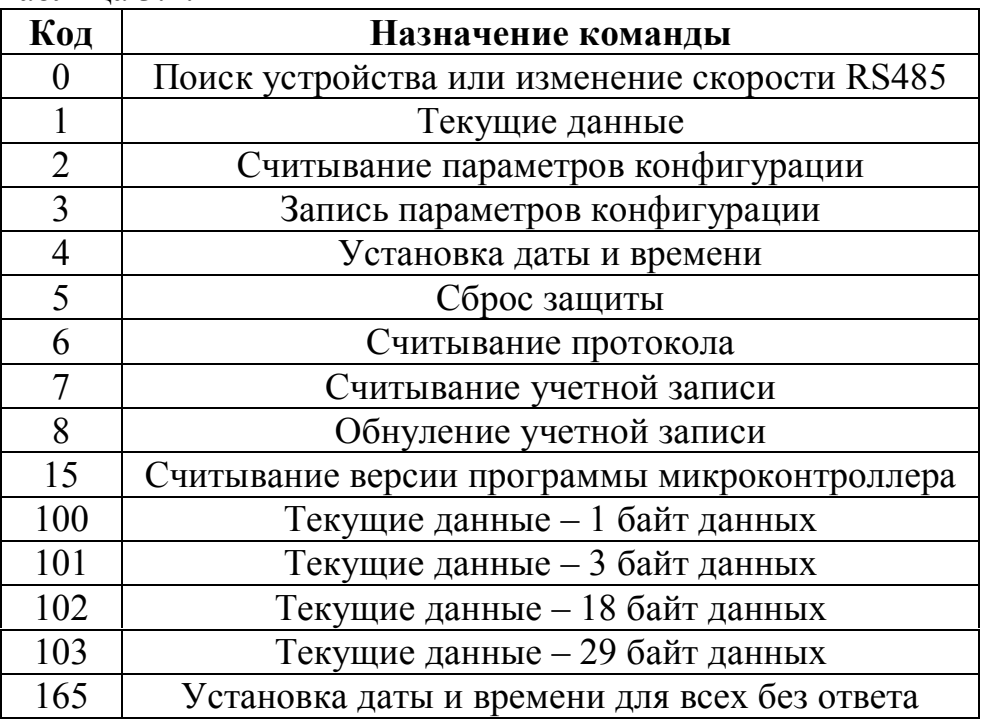

Таблица 3.1.

Команды 100…103 предназначены для передачи основных текущих данных и используются в основном в системах диспетчеризации, реализуются через интерфейс RS485.

## **3.1. Поиск устройства или изменение скорости RS485.**

**Команда «0»** – предназначена для изменения скорости RS485, а также может использоваться для поиска устройства.

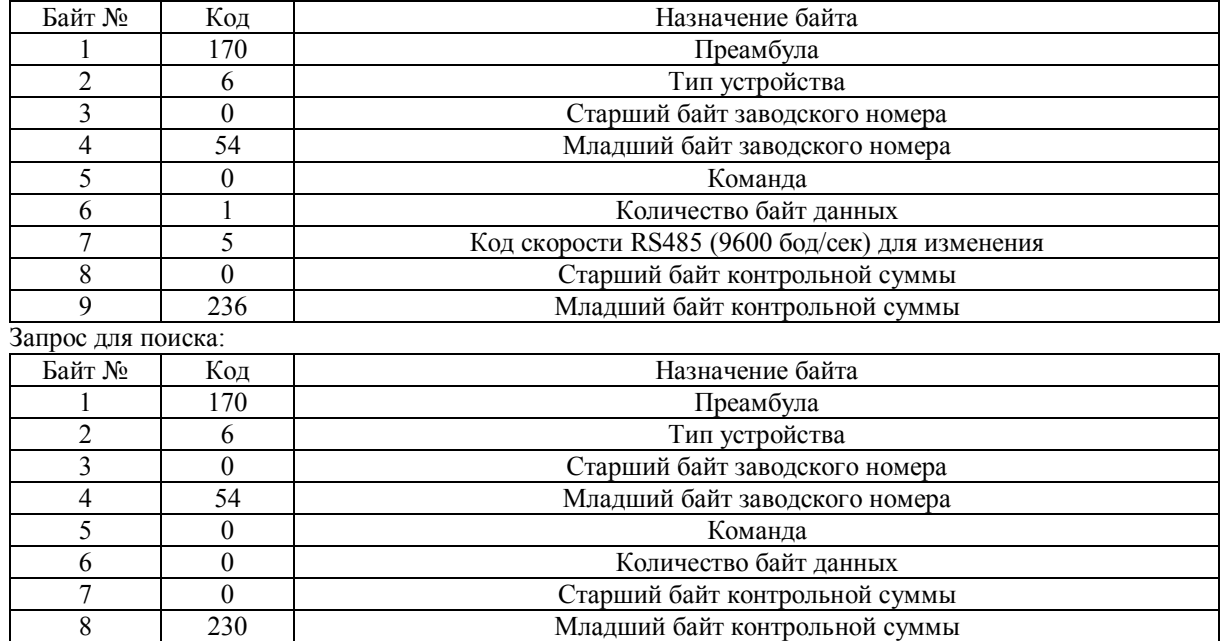

Запрос для изменения скорости:

Ответ:

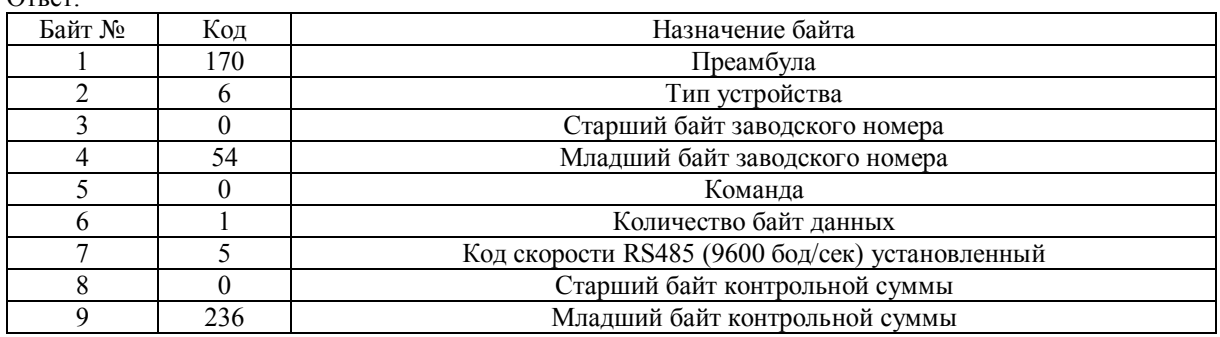

Кодировка скорости RS485

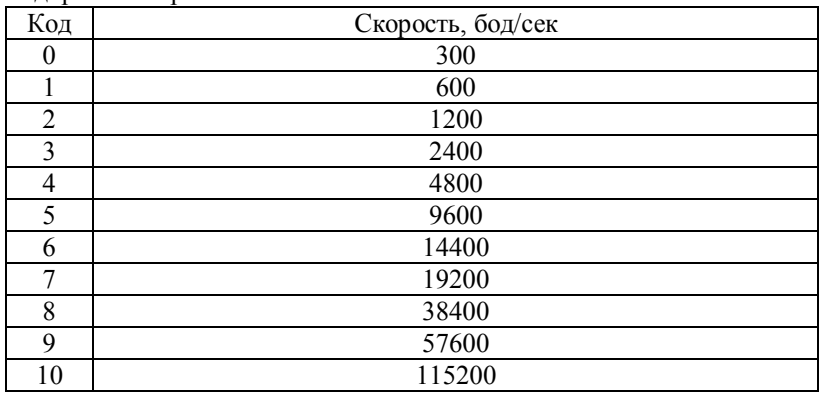

*Примечание. При запросе на изменение скорости RS485, передача данных должна выполнятся на скорости, соответствующей на данный момент, после изменения кода скорости устройство выполнит ответ на вновь установленной!*

## **3.2. Текущие данные. Команда № 1** – предназначена для опроса текущих данных.

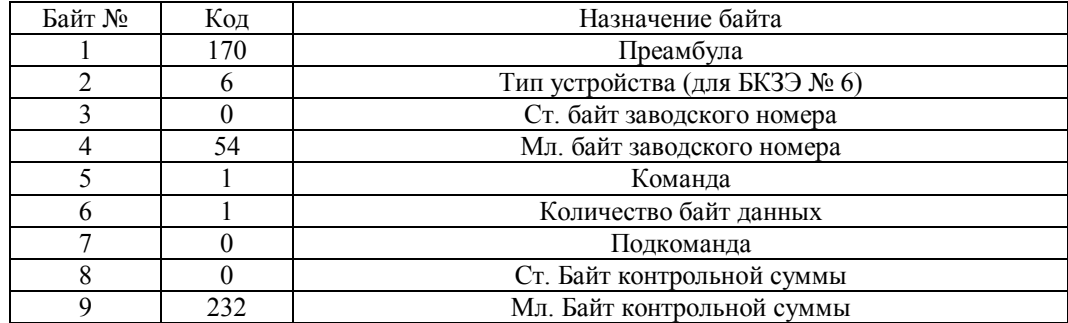

Запрос для получения мгновенных значений:

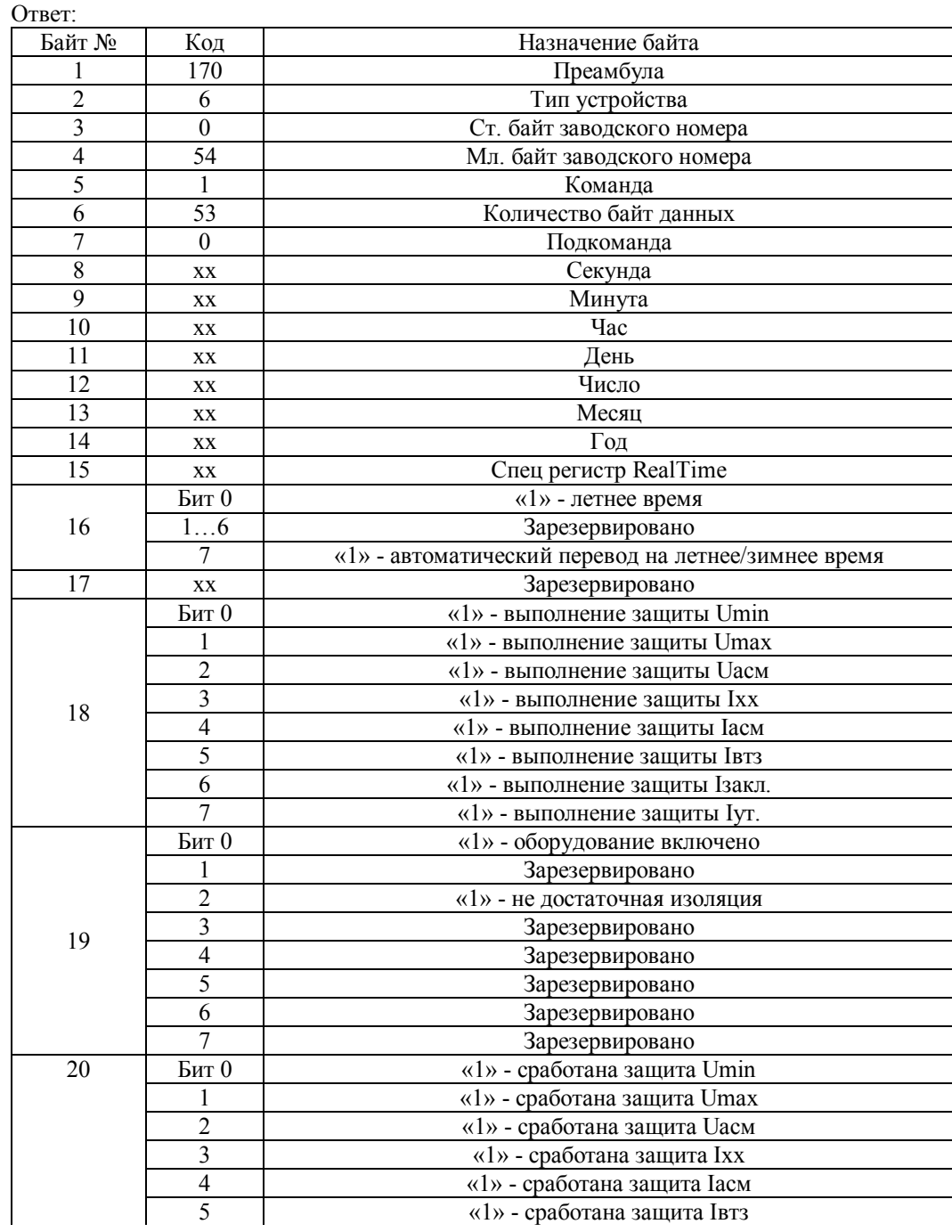

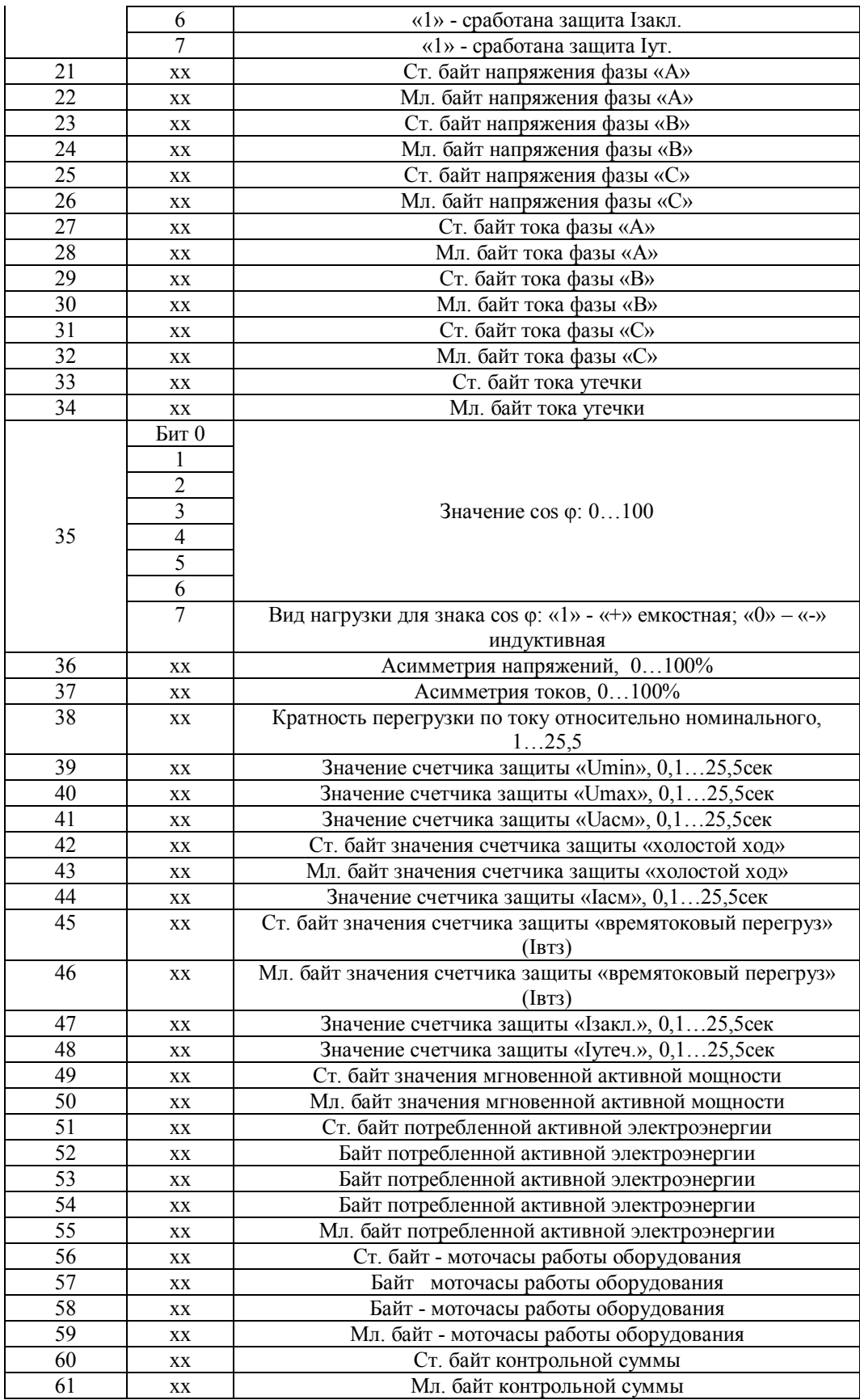

Таблица 3.2.1. Формат даты и времени:

| Data      |                |         |          |                |                |                |                | <b>Function/Range</b> |           |
|-----------|----------------|---------|----------|----------------|----------------|----------------|----------------|-----------------------|-----------|
| D7        | D <sub>6</sub> | D5      | D4       | D <sub>3</sub> | D <sub>2</sub> | D <sub>1</sub> | D <sub>0</sub> | <b>BCD Format</b>     |           |
| ST        | 10 Seconds     |         |          | Seconds        |                |                | Seconds        | 00-59                 |           |
| X         | 10 Minutes     |         |          | Minutes        |                |                | Minutes        | 00-59                 |           |
| CEB $(1)$ | СB             |         | 10 Hours | Hours          |                |                | Century/Hours  | $0 - 1/00 - 23$       |           |
| X         | X              | X       | X        | X              | Day            |                | Day            | $01 - 07$             |           |
| X         | X              | 10 Date | Date     |                |                |                |                | Date                  | $01 - 31$ |
| X         | X              | X       | 10 M.    | Month          |                |                | Month          | $01 - 12$             |           |
| 10 Years  |                |         |          | Years          |                |                | Year           | 00-99                 |           |
| OUT       | FT             | S       |          | Calibration    |                |                |                | Control               |           |

Расшифровка данных:

- напряжение (0-234) = ст. байт\*256+мл. байт=0\*256+234=234В;
- ток (6-43) = (ст.байт\*256+мл.байт)/10=(6\*256+43)/10=157,9А;
- значение cos  $\varphi$ , например данные 87 и 210, тогда -0,87 и 210-128=+0,82;
- кратность перегрузки, например 34, тогда 34/10=3,4;
- однобайтовые счетчики, например 145, тогда 145/10=14,5сек;
- двухбайтовые счетчики, например (1-106)=(ст.байт\*256+мл.байт)/10=(1\*256+106)/10=36,2сек;
- значения мгновенной активной мощности, например (3-154)= (ст. байт\*256+мл. байт)/10=92,2кВт;
- потребленная активная электроэнергия = (ст.байт\*4294967296+2байт\*16777216+3.байт \*65536+4байт\*256+мл.байт) мВтч;
- моточасы наработки оборудования = (ст.байт\*16777216+2байт\*65536+3байт\*256+мл.байт) сек.

#### **3.3. Считывание параметров конфигурации.**

**Команда № 2** – предназначена для считывания параметров конфигурации БКЗЭ

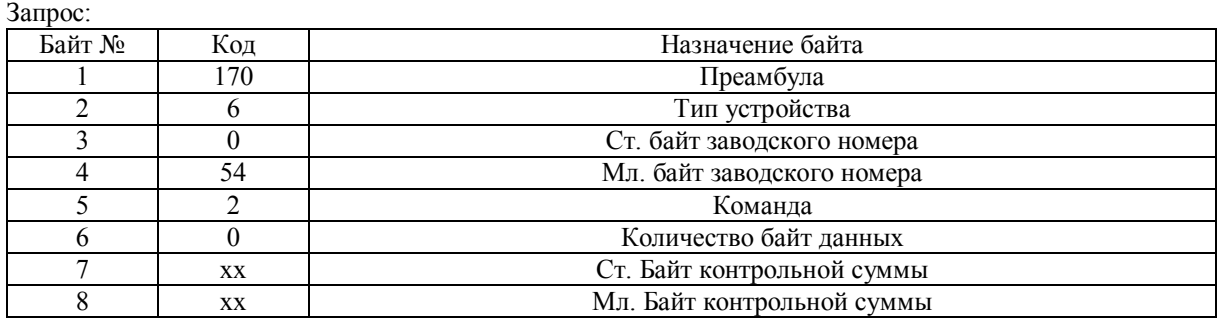

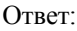

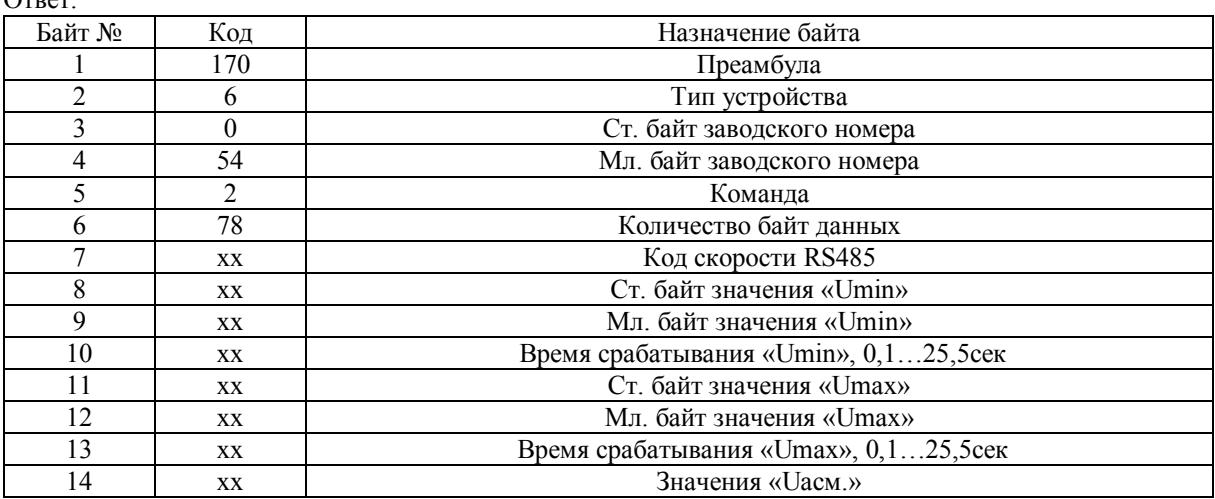

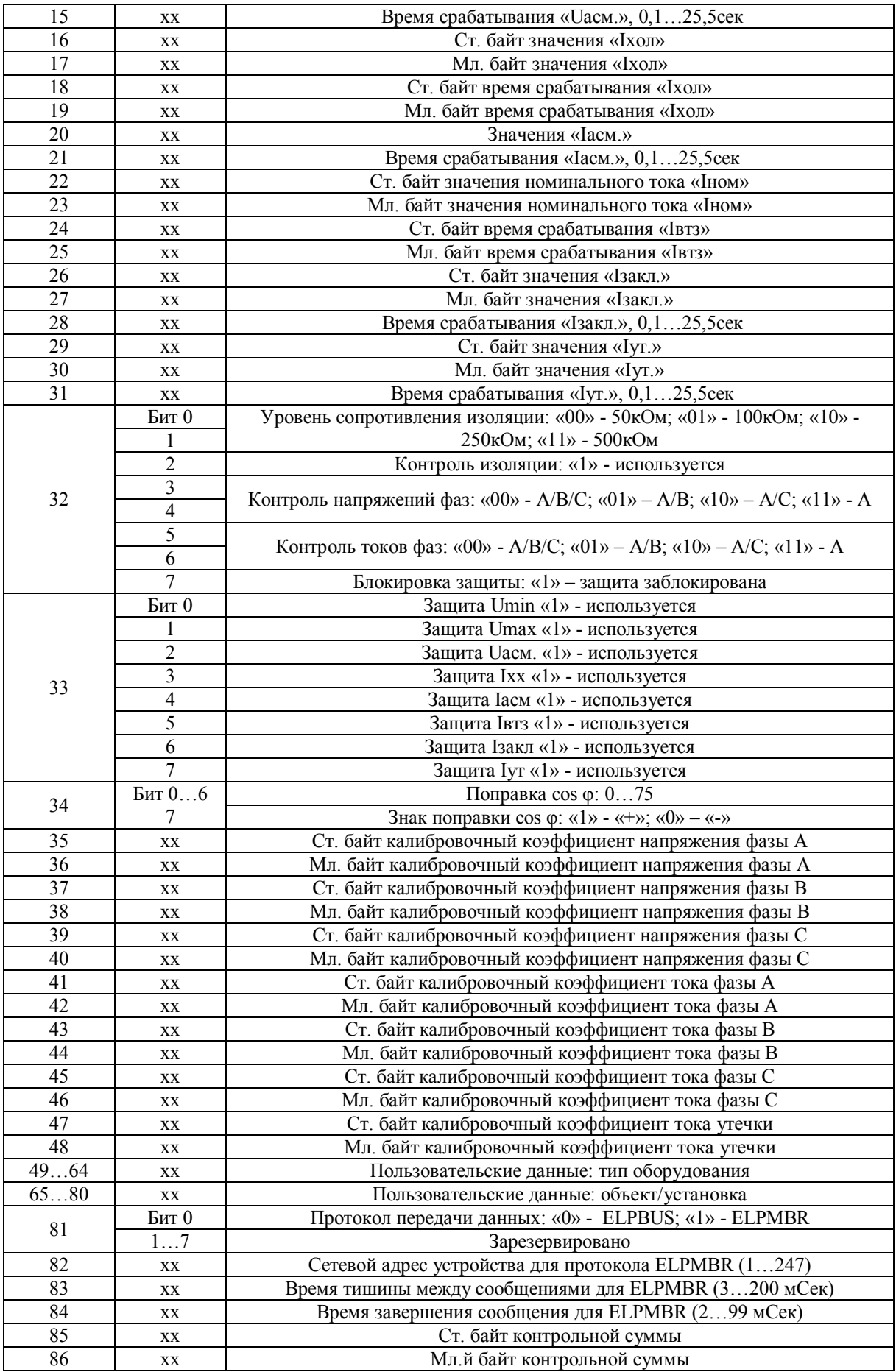

**Рекомендация по установке интервалов времени для протокола ELPMBR:**

- время тишины или старта Ts=(1/S)\*12\*4...7, например для S=9600бод/сек: Ts=(1/9600)\*12\*7=8.75=9мСек; - время завершения сообщения Te=(1/S)\*12\*2...4, например для S=9600бод/сек: Te=(1/9600)\*12\*4=5мСек.

#### **3.4. Запись параметров конфигурации**

**Команда № 3** – предназначена для записи параметров конфигурации.

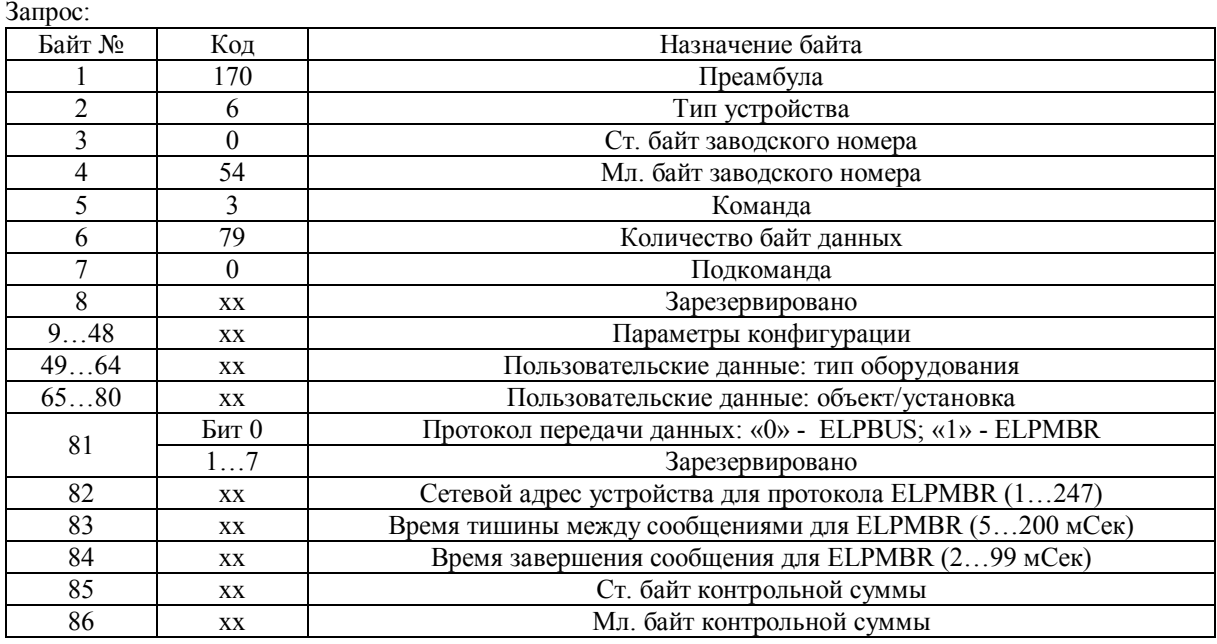

#### **Примечание. При использовании интерфейса RS485 заблокировано изменение параметров:**

- **протокол передачи данных;**
- **сетевой адрес устройства;**

#### **- установочные интервалы времени тишины и завершения сообщения.**

Ответ:

![](_page_8_Picture_327.jpeg)

### **3.5. Установка даты и времени**

**Команда № 4** – предназначена для установки даты и времени, а также калибровки хода часов. Запрос:

![](_page_8_Picture_328.jpeg)

![](_page_9_Picture_319.jpeg)

Ответ:

![](_page_9_Picture_320.jpeg)

# **3.6. Сброс защиты**

**Команда № 5** – предназначена для дистанционного сброса защиты в системах диспетчеризации. Запрос:

![](_page_9_Picture_321.jpeg)

Ответ:

![](_page_9_Picture_322.jpeg)

# **3.7. Считывание протокола**

**Команда № 6** – предназначена для считывания протокола работы оборудования. Запрос:

![](_page_9_Picture_323.jpeg)

![](_page_10_Picture_349.jpeg)

Первый номер блока 10-ти записей протокола.

Ответ:

![](_page_10_Picture_350.jpeg)

Всего 100 записей по 24 байта в каждой. Считывание по 10-ть записей, соответственно подкоманды: 0,1,2,3,4,5,6,7,8,9.

# **3.8. Считывание учетной записи**

![](_page_11_Picture_354.jpeg)

**Команда № 7** – предназначена для считывания учетной записи.  $3a\pi n$ 

Ответ:

![](_page_11_Picture_355.jpeg)

# **3.9. Обнуление учетной записи**

**Команда № 8** – предназначена для обнуления учетной записи.

Запрос:

![](_page_11_Picture_356.jpeg)

![](_page_12_Picture_371.jpeg)

# **3.10. Считывание версии программы МК**

**Команда № 15** – предназначена для считывания версии программы МК. Запрос:

![](_page_12_Picture_372.jpeg)

Ответ:

![](_page_12_Picture_373.jpeg)

![](_page_13_Picture_312.jpeg)

## **3.11. Текущие данные. Команда № 100** – предназначена для опроса текущих данных.

Запрос для получения мгновенных значений:

![](_page_13_Picture_313.jpeg)

Ответ:

![](_page_13_Picture_314.jpeg)

## **3.12. Текущие данные. Команда № 101** – предназначена для опроса текущих данных.

Запрос для получения мгновенных значений:

![](_page_13_Picture_315.jpeg)

![](_page_14_Picture_315.jpeg)

![](_page_14_Picture_316.jpeg)

## **3.13. Текущие данные. Команда № 102** – предназначена для опроса текущих данных.

![](_page_14_Picture_317.jpeg)

Запрос для получения мгновенных значений:

![](_page_15_Picture_332.jpeg)

### **3.14. Текущие данные. Команда № 103** – предназначена для опроса текущих данных.

![](_page_16_Picture_350.jpeg)

Запрос для получения мгновенных значений:

Ответ:

![](_page_16_Picture_351.jpeg)

![](_page_17_Picture_274.jpeg)

## **3.15. Установка даты и времени одновременно для всех устройств.**

**Команда № 165** – предназначена для установки даты и времени для всех устройств одновременно, используется для системной централизованной корректировки времени, устройства не формируют ответного пакета данных.

![](_page_17_Picture_275.jpeg)

## **4. Описание сетевых команд и их реализация для «ELPMBR»**

4.1. Для чтения данных, далее регистров, из БКЗЭ осуществляется посредством функции № 3, пример структуры пакета показан в таблицах 4.11 и 4.12, для пакетов запроса и ответа соответственно.

| Байт № | Значение                                                  | Назначение байта                         |  |
|--------|-----------------------------------------------------------|------------------------------------------|--|
|        | H <sub>0</sub> 7                                          | Идентификатор устройства (сетевой адрес) |  |
|        | H <sub>03</sub>                                           | Номер функции                            |  |
|        | H <sub>02</sub>                                           | Адрес начального регистра старший байт   |  |
|        | H <sub>00</sub><br>Адрес начального регистра младший байт |                                          |  |
|        | H <sub>00</sub>                                           | Кол-во регистров старший байт            |  |
|        | H <sub>02</sub>                                           | Кол-во регистров младший байт            |  |
|        | HC <sub>5</sub>                                           | Контрольная сумма младший байт           |  |
|        | HD <sub>5</sub>                                           | Контрольная сумма старший байт           |  |

Таблица 4.11. Запрос чтения регистров подчиненного.

![](_page_18_Picture_307.jpeg)

![](_page_18_Picture_308.jpeg)

4.2. Для записи данных регистра в БКЗЭ осуществляется посредством функции № 16, пример структуры пакета показан в таблицах 4.21 и 4.22, для пакетов запроса и ответа соответственно.

![](_page_18_Picture_309.jpeg)

![](_page_18_Picture_310.jpeg)

![](_page_18_Picture_311.jpeg)

![](_page_18_Picture_312.jpeg)

![](_page_19_Picture_345.jpeg)

4.3. Каждый регистр состоит из двух байт. Регистры разделяются на две группы:

- данные которые формируются в реальном масштабе времени (табл.4.3.1);
- параметры которые хранятся в энергонезависимой памяти (табл.4.3.2).

| 1 avsimu<br>Регистр | .                | Назначение                                                   | Единица    | Статус        |
|---------------------|------------------|--------------------------------------------------------------|------------|---------------|
| 256                 | ст. байт         | Секунда                                                      |            | чтение/запись |
|                     | мл. байт         | Минута                                                       | табл.3.2.1 |               |
| 257                 | ст. байт         | Час                                                          | табл.3.2.1 | чтение/запись |
|                     | мл. байт         | День                                                         |            |               |
| 258                 | ст. байт         | Число                                                        | табл.3.2.1 | чтение/запись |
|                     | мл. байт         | Месяц                                                        |            |               |
| 259                 | ст. байт         | Год                                                          | табл.3.2.1 | чтение/запись |
|                     | мл. байт         | Спецрегистр                                                  | табл.3.2.1 | чтение        |
| 260                 |                  | Моточасы оборудования старшие байты <sup>1</sup>             | $0,1c$ ек  | чтение        |
| 261                 |                  | Моточасы оборудования младшие байты <sup>1</sup>             | $0,1$ сек  | чтение        |
| 262                 |                  | Количество включений оборудования                            |            | чтение        |
| 263                 |                  | Количество срабатываний защит                                |            | чтение        |
| 264                 |                  | Счетчик электроэнергии старшие байты <sup>2</sup>            | $Br*q$     | чтение        |
| 265                 |                  | Счетчик электроэнергии младшие байты <sup>2</sup>            |            | чтение        |
| 266                 | ст. байт         | секунда начала учетной записи                                | табл.3.2.1 | чтение        |
|                     | мл. байт         | минута начала учетной записи                                 |            |               |
| 267                 | ст. байт         | час начала учетной записи                                    | табл.3.2.1 | чтение        |
|                     | мл. байт         | число начала учетной записи                                  |            |               |
| 268                 | ст. байт         | месяц начала учетной записи                                  | табл.3.2.1 | чтение        |
|                     | мл. байт         | год начала учетной записи                                    |            |               |
| 269                 | ст. байт         | секунда последней сработанной защиты                         | табл.3.2.1 | чтение        |
|                     | мл. байт         | минута последней сработанной защиты                          |            |               |
| 270                 | ст. байт         | час последней сработанной защиты                             | табл.3.2.1 | чтение        |
|                     |                  | мл. байт<br>число последней сработанной защиты               |            |               |
| 271                 | ст. байт         | месяц последней сработанной защиты                           | табл.3.2.1 | чтение        |
|                     | мл. байт         | год последней сработанной защиты                             |            |               |
|                     | 815              | Зарезервировано                                              |            |               |
| $272^3$             | 7                | Последняя сработанная защита - ток утечки (Іут)              |            |               |
|                     |                  | 6<br>Защита - макс. ток заклинивание ротора (Ізакл)          |            |               |
|                     |                  | $\overline{5}$<br>Защита - времятоковый перегруз (Івтз)      |            |               |
|                     |                  | $\overline{\mathcal{A}}$<br>Защита - асимметрия токов (Іасм) |            | чтение        |
|                     | $\overline{3}$   | Защита - холостой ход (Іхол)                                 |            |               |
|                     | $\overline{2}$   | Защита - асимметрия напряжений (Uacм)                        |            |               |
|                     | $\mathbf{1}$     | Защита - максимальное напряжение (Umax)                      |            |               |
|                     | $\boldsymbol{0}$ | Защита - минимальное напряжение (Umin)                       |            |               |

Таблица 4.3.1.

![](_page_20_Picture_356.jpeg)

1 - моточасы наработки оборудования: ст.байт\*16777216+2байт\*65536+3байт\*256+мл.байт (сек).

2 - потребленная активная электроэнергия: ст.байт\*16777216+2.байт \*65536+3байт\*256+мл.байт (Втч);

3 – последние данные сработанной защиты.

#### *Внимание!*

*1. Изменение значений регистров 256…259 возможно только одновременно в одном запросе, например: адрес – функция H10 - H01 – H00 – H00 – H04 – H08 – 1 байт – … - 8 байт - crc – crc. Байт № 8 может содержать любое значение.*

*2. Младший байт регистра «280», который содержит информацию о сработанной защите, имеет статус чтение/запись, изменение его возможно только при одиночном его вызове и только записью значения «H0000», что будет в свою очередь выполнять сброс защиты.*

![](_page_20_Picture_357.jpeg)

Таблица 4.3.2.

![](_page_21_Picture_182.jpeg)

Разработал: вед.:

инженер-электроник ООО «Элпром» Лтд Сергей Николаевич Алексеюк тел.: раб. (05348) 7-61-82, 7-54-05 моб. (067) 79-88-786